# KENDRIYA VIDYALAYA SANGATHAN, JAIIPUR REGION

# FIRST PRE-BOARD EXAMINATION 2020-21

# **Class- XII Computer Science (083)**

Maximum Marks: 70 Time Allowed: 3 hours

## **General Instructions:**

- 1. This question paper contains two parts A and B. Each part is compulsory.
- 2. Both Part A and Part B have choices.
- 3. Part-A has 2 sections:
  - a. Section I is short answer questions, to be answered in one word or one line.
  - b. Section II has two case studies questions. Each case study has 4 case-based subparts. An examinee is to attempt any 4 out of the 5 subparts.
- 4. Part B is Descriptive Paper.
- 5. Part- B has three sections
  - a. Section-I is short answer questions of 2 marks each in which two question have internal options.
  - b. Section-II is long answer questions of 3 marks each in which two questions have internal options.
  - c. Section-III is very long answer questions of 5 marks each in which one question has internal option.

6. All programming questions are to be answered using Python Language only

|    | PART-A                                                                            |   |
|----|-----------------------------------------------------------------------------------|---|
|    | Section-I                                                                         |   |
|    | Select the most appropriate option out of the options given for each question.    |   |
|    | Attempt any 15 questions from question no1 to 21                                  |   |
| 1. | Find the valid identifier from the following                                      | 1 |
|    | (a) Tot\$balance (b) TRUE (c) 4thdata (d) break                                   |   |
| 2. | Given a string S = "ComPUterSciEnce", write the output of                         | 1 |
|    | print(S[3:10:2])                                                                  |   |
| 3. | is the module used for storing data in binary format. It can be used              | 1 |
|    | to store any kind of object in file and allows to store python objects with their |   |
|    | structure                                                                         |   |
| 4. | Identify the valid relational operator in Python from the following.              | 1 |
|    | (a) ? (b) => (c) != (d) in                                                        |   |
| 5. | Suppose a tuple T is declared as T=(10,20,30) and a list L=["mon", "tue", "wed",  | 1 |
|    | "thu", "fri", "sat", "sun"], which of the following is incorrect?                 |   |
|    | a) min(L)                                                                         |   |
|    | b) L[2] = 40                                                                      |   |
|    | c) T[3] = "thurs"                                                                 |   |

|           | d) print( min(T))                                                                                |   |
|-----------|--------------------------------------------------------------------------------------------------|---|
| 6.        | Write a statement in Python to declare a dictionary MONTH whose keys are                         | 1 |
| •         | 1,2,3,4,5,6 and values are January, February, March, April, May, June respectively.              | - |
| 7.        | A tuple is declared as T = ("JAY", "HARSH", "SEEMA", "PRAKASH")                                  | 1 |
|           | what will be the value of max(T)                                                                 |   |
| 8.        | Name the built-in mathematical function/method that is used to return the square                 | 1 |
|           | root of a number.                                                                                |   |
| 9.        | Name the protocol that is used for remote login.                                                 | 1 |
| 10.       | Mr. Bose has complaint that somebody has taken my credit card details and used it                | 1 |
|           | without my knowledge. He claimed to be a Bank official and Mr. Bose has shared                   |   |
|           | some confidential details with him due to which he had lost all his credit card                  |   |
|           | balance. Identify the type of cybercrime for these situations.                                   |   |
| 11.       | In SQL, name the Operator that is used to search a value similar to specific pattern             | 1 |
|           | in a column using wildcard operators like % and                                                  |   |
| 12.       | Riya has given the following SQL command to display Name of employees whose                      | 1 |
|           | Employee code is not available.                                                                  |   |
|           | SELECT NAME FROM EMP WHERE EMPCODE=NULL;                                                         |   |
|           | Identify the error in above command and re write the command.                                    |   |
| 13.       | Write aggregate command in SQL to calculate average of tuples in an attribute of a               | 1 |
|           | table.                                                                                           |   |
| 14.       | Which of the following is a DML command?                                                         | 1 |
|           | (a) DROP (b) INSERT (c) ALTER (d) CREATE                                                         |   |
| 15.       | Name the transmission media best suitable for transmission in a large area i.e                   | 1 |
|           | across the countries.                                                                            |   |
| 16.       | Identify the valid declaration of T:                                                             | 1 |
|           | T = {"Roll":123, "Name": "Hiya", "Class":12, "Subject": "Computer Science"}                      |   |
|           | a. dictionary b. string c. tuple d. list                                                         |   |
| 17        | If the fall action and in accounted what will be the action of the fall action and 2             | 1 |
| 17.       | If the following code is executed, what will be the output of the following code?                | 1 |
|           | Lt=[1,"Computer",2,"Science",10,"PRE",30,"BOARD"]                                                |   |
| 18.       | print(Lt[3:])                                                                                    | 1 |
| 19.       | In SQL, write the query to display the list of all databases.  Write the expanded form of WiMAX. | 1 |
| 20.       | Which among the following are valid table constraints?                                           | 1 |
| 20.       | a) Candidate Key                                                                                 | 1 |
|           | b) NULL                                                                                          |   |
|           | c) Distinct                                                                                      |   |
|           | d) Primary Key                                                                                   |   |
| 21.       | Rearrange the following terms in increasing order of Bandwidth.                                  | 1 |
| <b>4.</b> | KHz, Hz, GHz, THz, MHz                                                                           | * |
|           | Section-II                                                                                       | 1 |
|           | Both the case study based questions are compulsory. Attempt any 4 subparts                       |   |
|           | from each question. Each question carries 1 mark.                                                |   |
| 22.       | A Book store is considering to maintain their inventory using SQL to store the data.             |   |
|           | As a database administer, shashank has decided that:                                             | 1 |

Name of database – BOOK STORE Name of table – BOOK The attribute of BOOK are as follows: Code – alphanumeric of size 10 Bname - character of size 30 Cust code – float Price – numeric Type – character of size 25 Table: BOOK Code **Bname** Cust\_code Price Type The priest F101 C083 315 Fiction L102 C312 German easy 410 Literature Tarzan in the lost C103 C113 100 Comic world F102 Untold story C083 215 Fiction War heroes 150 C102 C113 Comic F103 Poison Garden C083 200 **Fiction** (a) Identify the attribute best suitable to be declared as a primary key. 1 (b) Write the degree and cardinality of Table BOOK. 1 (c) Insert the following data into the attributes Code, BName, Cust code and Price. 1 Code = 'C105' Bname = "City heroes" Cust code= 'C113' and Price=75 (d) Rahul want to remove all the records from the table BOOK. Which command will 1 he use from the following: (a) DROP TABLE BOOK; (b) DELETE FROM BOOK; (c) DROP DATABASE BOOK STORE; (d) DELETE BOOKS FROM BOOK; (e) Now Rahul wants to display the structure of the table BOOK, i.e, name of the 1 attributes and their respective data types that he has used in the table. Write the query to display the same. Parth Patel of class 12 is writing a program to create a CSV file "emp.csv" which will 23 contain employee code and name of some employees. He has written the following code. As a programmer, help him to successfully execute the given task. import\_ #Line 1 def addemp(empcode,name):#to write/add data into the CSV file fo=open('emp.csv','a') writer=csv.\_ (fo) #Line 2 writer.writerow([empcode,name]) fo.close()

#csv file reading code

|     | def reademp():                                                                        |   |
|-----|---------------------------------------------------------------------------------------|---|
|     | with open('emp.csv','                                                                 |   |
|     | filereader=csv.reader(fin)                                                            |   |
|     | for row in filereader:                                                                |   |
|     | for data in row:                                                                      |   |
|     | print(data,end='\t')                                                                  |   |
|     | print(end='\n')                                                                       |   |
|     | fin #Line 4                                                                           |   |
|     |                                                                                       |   |
|     | addemp('E105','Parth')                                                                |   |
|     | addemp("E101",'Arunima')                                                              |   |
|     | addemp("E102",'Prahalad')                                                             |   |
|     | reademp() #Line 5                                                                     |   |
|     | (a) Name the module he should import in Line 1.                                       | 1 |
|     | (b) Fill in the blank in Line 2 to write the data in a CSV file.                      | 1 |
|     | (c) In which mode, Parth should open the file to read the data from the file(Line 3). | 1 |
|     | (d) Fill in the blank in Line 4 to close the file.                                    | 1 |
|     | (e) Write the output he will obtain while executing Line 5.                           | 1 |
|     | PART-B                                                                                |   |
|     | Section-I                                                                             |   |
| 24. | Give the output given by the following code fragments.                                | 2 |
|     | a) y=str(123)                                                                         |   |
|     | print(y*3)                                                                            |   |
|     | b) 5 < 10 and 10 < 5 or 3 < 18 and not 8 < 18                                         |   |
| 25. | Differentiate between Spam and Trojan horse in context of networking and data         | 2 |
|     | communication threats.                                                                |   |
|     | OR                                                                                    |   |
|     | Differentiate between URL and Domain name. Explain with help of a suitable            |   |
|     | example.                                                                              |   |
| 26  | Expand the following terms:                                                           | 2 |
|     | a. FTP b. HTML c. PAN d. GPRS                                                         |   |
| 27. | Write the output given by following Python code.                                      | 2 |
|     | x=1                                                                                   |   |
|     | def fun1():                                                                           |   |
|     | x=3                                                                                   |   |
|     | x=x+1                                                                                 |   |
|     | print(x)                                                                              |   |
|     | def fun2():                                                                           |   |
|     | global x                                                                              |   |
|     | x=x+2                                                                                 |   |
|     | print(x)                                                                              |   |
|     | fun1()                                                                                |   |
|     | fun2()                                                                                |   |
|     | TALLE                                                                                 |   |

|     | OR                                                                                 |   |
|-----|------------------------------------------------------------------------------------|---|
|     | What do you mean by default parameters? Explain with the help of suitable          |   |
|     | example.                                                                           |   |
| 28. | Rewrite the following code in Python after removing all syntax error(s). Underline | 2 |
|     | each correction done in the code.                                                  |   |
|     | STRING=""WELCOME                                                                   |   |
|     | NOTE = " "                                                                         |   |
|     | for S in range(0,8):                                                               |   |
|     | if STRING[S]= 'E':                                                                 |   |
|     | <pre>print(STRING(S)) Else:</pre>                                                  |   |
|     | print "NO"                                                                         |   |
|     | print NO                                                                           |   |
| 29. | What are the possible outcome(s) executed from the following code? Also specify    | 2 |
|     | the maximum and minimum values that can be assigned to variable N.                 |   |
|     | import random                                                                      |   |
|     | SIDES=["EAST","WEST","NORTH","SOUTH"]                                              |   |
|     | N=random.randint(1,3)                                                              |   |
|     | OUT=""                                                                             |   |
|     | for I in range(N,1,-1):                                                            |   |
|     | OUT=OUT+SIDES[I]                                                                   |   |
|     | print(OUT)                                                                         |   |
|     | (i) SOUTHNORTH                                                                     |   |
|     | (ii) SOUTHNORTHWEST                                                                |   |
|     | (iii) SOUTH (iv) EASTWESTNORTH                                                     |   |
| 30  | What do you understand by Primary key and Candidate keys in a table ? Explain      | 2 |
| 30  | with the help of suitable example from a table containing some meaningful data.    | 2 |
| 31. | #To fetch all records of a table at run time                                       | 2 |
| 51. | import — .connector #Line 1                                                        | _ |
|     | mydb=mysql.connector (host="localhost",user="root",                                |   |
|     |                                                                                    |   |
|     | passwd="root", database="school") #Line 2                                          |   |
|     | mycursor=mydb.cursor()  ("solost * from student") # Line 2                         |   |
|     | mycursor ("select * from student") # Line 3                                        |   |
|     | myrecords=mycursor () # Line 4                                                     |   |
|     | for x in myrecords:                                                                |   |
| 22  | print (x)                                                                          |   |
| 32. | How INSERT is different from ALTER command in SQL.                                 | 2 |
| 33. | Find and write the output of the following Python code:                            | 2 |
|     | Str1="PREBOARD2020"                                                                |   |
|     | Str2=""                                                                            |   |
|     | I=O                                                                                |   |
|     | while I <len(str1):< td=""><td></td></len(str1):<>                                 |   |

|     | if Str   | 1[I]>="A" and Str1[I]<="R":       |                                         |           |                  |                |   |
|-----|----------|-----------------------------------|-----------------------------------------|-----------|------------------|----------------|---|
|     | Str      | 2=Str2+Str1[I+1]                  |                                         |           |                  |                |   |
|     | elif S   | tr1[I]>="0" and Str1[I]<="9":     |                                         |           |                  |                |   |
|     | Str      | 2=Str2+ (Str1[I-1])               |                                         |           |                  |                |   |
|     | else:    |                                   |                                         |           |                  |                |   |
|     | Str      | 2=Str2+"*"                        |                                         |           |                  |                |   |
|     | l=l+1    |                                   |                                         |           |                  |                |   |
|     | print(St | :r2)                              |                                         |           |                  |                |   |
|     | , ,      | ,                                 | Section-I                               |           |                  |                |   |
| 34. | Write o  | lefinition of a method ODDSu      |                                         |           | ıdd those values | in the list of | 3 |
|     |          | ERS, which are odd.               | , -                                     | ,         |                  |                |   |
|     |          | Input Data of the List            |                                         |           |                  |                |   |
|     | NUMBI    | ERS=[20,40,10,5,12,11]            |                                         |           |                  |                |   |
|     | OUTPU    |                                   |                                         |           |                  |                |   |
| 35. | Write a  | method cnt_M() in Python to       | read line                               | s from a  | text file 'MYNC  | TES.TXT', and  | 3 |
|     | display  | those lines, which are startin    | g with the                              | alphabe   | et 'M'‖.         |                |   |
|     | If th    | e "MYNOTES.TXT" contents a        | re as follo                             | ws:       |                  |                |   |
|     | Му       | first book was                    |                                         |           |                  |                |   |
|     | Me       | and My Family.                    |                                         |           |                  |                |   |
|     | _        | ave me chance to be               |                                         |           |                  |                |   |
|     |          | wn to the world.                  |                                         |           |                  |                |   |
|     |          | tput of the function should be    |                                         |           |                  |                |   |
|     | Cou      | nt of lines starting with M is:   |                                         |           |                  |                |   |
|     | 147 **   |                                   | OR                                      |           |                  |                |   |
|     |          | method/function LARGEWO           | • • • • • • • • • • • • • • • • • • • • | •         |                  |                |   |
|     |          | XT, to count and display the      | occurrence                              | e or thos | se words, wnich  | are naving /   |   |
|     |          | e alphabets.                      |                                         |           |                  |                |   |
|     |          | ample :<br>content of the file is |                                         |           |                  |                |   |
|     |          | ND MY FRIENDS                     |                                         |           |                  |                |   |
|     |          | RE SAFETY AND SECURITY OF         | EV/EBVONI                               | =         |                  |                |   |
|     |          | utput of the function should b    |                                         | -         |                  |                |   |
|     | THE O    | atput of the function should b    | .c. 5                                   |           |                  |                |   |
| 36. | Write t  | he outputs of the SQL queries     | (i) to (iii)                            | based o   | n relations EMP  | and DESIG      | 3 |
|     | given b  | •                                 | (", "" ("",                             |           |                  |                |   |
|     | •        |                                   |                                         |           |                  |                |   |
|     |          |                                   |                                         |           |                  |                |   |
|     | Table:   | EMP                               |                                         |           |                  |                |   |
|     | E_ID     | Name                              | Gender                                  | Age       | DOJ              | Designation    |   |
|     | 1        | Om Prakash                        | М                                       | 35        | 10/11/2009       | Manager        |   |
|     | 2        | Jai Kishan                        | М                                       | 32        | 12/05/2013       | Accountant     |   |
|     | 3        | Shreya Sharma                     | F                                       | 30        | 05/02/2015       | Clerk          |   |
|     | 4        | Rakesh Minhas                     | М                                       | 40        | 15/05/2007       | Manager        |   |
|     | 5        | Himani Singh                      | F                                       | 33        | 19/09/2010       | Clerk          |   |

| E_ID | DEPT_ID |
|------|---------|
| 1    | D101    |
| 2    | D102    |
| 4    | D101    |
|      |         |

- i) SELECT Designation, count(\*) FROM EMP GROUP BY Designation;
- ii) SELECT AVG(Age) FROM EMP;
- iii) SELECT EMP.Name, EMP.Designation,DESIG.Salary FROM EMP, DESIG WHERE EMP.E\_ID = DESIG.E\_ID AND EMP.Age>35;
- 37. Write a function in Python PUSH(Num), where Num is a list of integer numbers. From this list push all positive even numbers into a stack implemented by using a list. Display the stack if it has at least one element, otherwise display appropriate error message.

#### OR

Write a function in Python POP(cities), where cities is a stack implemented by a list of city names for eg. cities=['Delhi', 'Jaipur', 'Mumbai', 'Nagpur']. The function returns the value deleted from the stack.

### Section-III

38. Biyani Design and Training Institute is setting up its center in Jaipur with four specialized units for Design, Media, HR and Training in separate buildings. The physical distances between these units and the number of computers to be installed in these units are given as follows.

You as a network expert, have to answer the queries as raised by the administrator as given in (i) to (v).

Shortest distances between various locations in meters:

| Design Unit to Media Unit    | 60  |
|------------------------------|-----|
| Design Unit to HR Unit       | 40  |
| Design Unit to Training Unit | 60  |
| Media Unit to Training Unit  | 100 |
| Media Unit to HR Unit        | 50  |
| Training Unit to HR Unit     | 60  |

Number of computers installed at various locations are as follows:

| Design Unit   | 40  |
|---------------|-----|
| Media Unit    | 50  |
| HR Unit       | 110 |
| Training Unit | 40  |

3

5

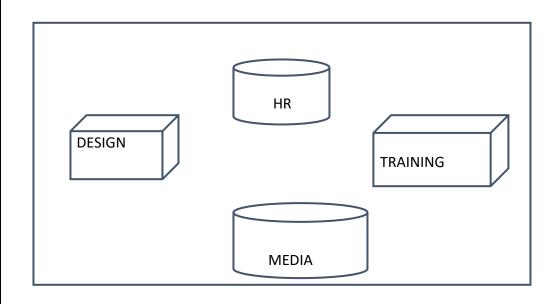

- a)Suggest the most suitable place (i.e.,Unit/Building) to install the server of this Institute.
- b) Suggest an ideal layout for connecting these Unit/Building for a wired connectivity.
- c) Suggest the devices to be installed in each of these buildings for connecting computers installed within each of the units out of the following:

  Modem, Switch, Gateway, Router
- d) Suggest an efficient as well as economic wired medium to be used within each unit for connecting computer systems out of the following network cable: Co-axial Cable, Ethernet Cable, Single Pair Telephone Cable.
- e) The institute is planning to connect its admission office in Bangalore, which is 1960km from institute. Which type of network out of LAN, MAN or WAN will be formed? Justify your answer.
- 39. Consider the following tables WORKERS and DESIG. Write SQL commands for the statements (i) to (iv) and give outputs for SQL queries (v) to (viii):

### **WORKERS**

| FIRSTNAME | LASTNAME                                        | GENDER                                                                                                  | ADDRESS                                                                                                    | CITY                                                                                                    |
|-----------|-------------------------------------------------|----------------------------------------------------------------------------------------------------|----------------------------------------------------------------------------------------------------|----------------------------------------------------------------------------------------------------|
| Sam       | Tones                                           | M                                                                                                    | 33 Elm St                                                                                                    | Paris                                                                                                    |
| Sarah     | Ackerman                                        | F                                                                                                    | U.S. 110                                                                                                    | New York                                                                                                    |
| Manila    | Sengupta                                        | F                                                                                                    | 24 Friends Street                                                                                                    | New Delhi                                                                                                    |
| George    | Smith                                           | М                                                                                                    | 83 First Street                                                                                                    | Howard                                                                                                    |
| Mary      | Jones                                           | F                                                                                                    | 842,Vine Ave.                                                                                                    | Losantiville                                                                                                    |
| Robert    | Samuel                                          | M                                                                                                    | 9 Fifth Cross                                                                                                    | Washington                                                                                                    |
| Henry     | Williams                                        | M                                                                                                    | 12 Moore Street                                                                                                    | Boston                                                                                                    |
| Ronny     | Lee                                             | М                                                                                                    | 121 Harrison St.                                                                                                    | New York                                                                                                    |
| Pat       | Thompson                                        | М                                                                                                    | 11 Red Road                                                                                                    | Paris                                                                                                    |
|           | Sam Sarah Manila George Mary Robert Henry Ronny | Sam Tones Sarah Ackerman Manila Sengupta George Smith Mary Jones Robert Samuel Henry Williams Ronny Lee | Sam Tones M Sarah Ackerman F Manila Sengupta F George Smith M Mary Jones F Robert Samuel M Henry Williams M Ronny Lee M | SamTonesM33 Elm StSarahAckermanFU.S. 110ManilaSenguptaF24 Friends StreetGeorgeSmithM83 First StreetMaryJonesF842,Vine Ave.RobertSamuelM9 Fifth CrossHenryWilliamsM12 Moore StreetRonnyLeeM121 Harrison St. |

5

| DESIG                |                                                   |                                           |                                                                                      |                                                                            |   |
|----------------------|---------------------------------------------------|-------------------------------------------|--------------------------------------------------------------------------------------|----------------------------------------------------------------------------|---|
| W_ID                 | SALARY                                            | BENEFITS                                  | DESIGNATION                                                                          |                                                                            |   |
| 102                  | 75000                                             | 15000                                     | Manager                                                                              |                                                                            |   |
| 105                  | 85000                                             | 25000                                     | Director                                                                             |                                                                            |   |
| 144                  | 70000                                             | 15000                                     | Manager                                                                              |                                                                            |   |
| 210                  | 75000                                             | 12500                                     | Manager                                                                              |                                                                            |   |
| 255                  | 50000                                             | 12000                                     | Clerk                                                                                |                                                                            |   |
| 300                  | 45000                                             | 10000                                     | Clerk                                                                                |                                                                            |   |
| 335                  | 40000                                             | 10000                                     | Clerk                                                                                |                                                                            |   |
| 400                  | 32000                                             | 7500                                      | Salesman                                                                             |                                                                            |   |
| 451                  | 28000                                             | 7500                                      | Salesman                                                                             |                                                                            |   |
| (iv) T               | o display the M                                   | inimum salary amo                         | •                                                                                    | workers only.<br>lerks from the table DESIG.<br>sig Table for each worker. |   |
| (i) W<br>B<br>(ii) V | /rite a user defi<br>ook.dat.<br>Vrite a function | ned function <i>Make GetPrice(ITEMID)</i> | EMID, ITEMNAME, ( File() to input data in Python which accorded in Binary file ST OR | for a record and add to epts the ITEMID as                                 | , |
| A binary             | file "EMPLOYEE                                    | .DAT" has structur                        | e (EMPID, EMPNAN                                                                     | 1E, SALARY). Write a function                                              |   |
| •                    |                                                   |                                           | •                                                                                    | PLOYEE.DAT" and display the                                                |   |
|                      |                                                   | •                                         | above 20000. Also                                                                    | display number of employees                                                |   |
| having Sa            | lary more than                                    | 20000.                                    |                                                                                      |                                                                            |   |

40.